# formatting **Tabulating in ConTFXt text flow tables**

Hans Hagen PRAGMA ADE Ridderstraat 27 8061GH Hasselt NL pragma@wxs.nl

### **abstract**

This article describes the ConTEXt tabulate environment, which can be used to typeset tables that are part of the text flow. This mechanism differs from the TABLE based table mechanism, but recognizes the same preamble commands. It offers automatic width calculations when typesetting (multiple) paragraphs in tables and splits the tables over pages.

#### **keywords**

tables, alignment, ConTFXt

In a text, tabulated information can be included either in the text flow, fixed at the place it should appear, or it can be included at a preferred place, but given some freedom to float when there is no room. The tabulate commands discussed here take care of the fixed alternative, while the table commands are primary meant for floats. However, one is free to use whatever suits best, because none of them are limited to the cases mentioned.

While the table commands are in fact a layer around the TABLE package, the tabulate commands are written from scratch. Both have a definition preamble, and to keep things simple, the tabulate preamble keys are similar to those used in tables. We use \NC to as column separators, and \NR to go to the next row.

```
\starttabulate[|l|c|r|]
\NC this and that \NC left and right \NC here and there \NC \NR
\NC such and so \NC up and down \NC on and on \NC \NC \NR
\stoptabulate
this and that left and right here and there
such and so up and down on and on
```
The three keys mean:

- l left aligned
- c centered
- r right aligned

There are also some spacing commands. These apply to both line and paragraph columns.

i<sup>n</sup> set space left j<sup>n</sup> set space right k<sup>n</sup> set space around

In these three keys n multiplies the spacing unit as set up with  $\setminus$  setuptabulate (default: .5em).

```
\starttabulate[|l|k2c|r|]
\NC this and that \NC left and right \NC here and there \NC \NR
```
Voorjaar 1999 - 153 - 153 - 153 - 153 - 153 - 153 - 153 - 153 - 153 - 153 - 153 - 153 - 153 - 153 - 153 - 153

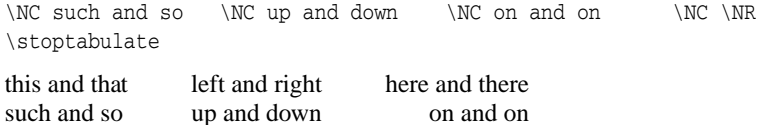

It is possible to specify the width of a column:

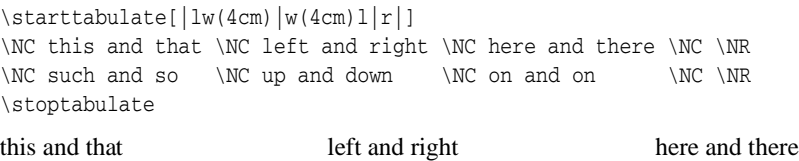

such and so we up and down on and on and on

The main reason for writing these tabulate commands, was that we wanted to typeset tables with paragraphs that would span the full available width. The related preamble keys are:

 $w(d)$  fixed width one liner

 $p(d)$  fixed width paragraph

p maximum width paragraph

In the next example the first column has an unknown width, the next one contains a left aligned paragraph and has a width of 4cm. The third column has 2cm width one--liner, while last paragraph column occupies the rest of the available width.

```
\starttabulate[|l|p(4cm)l|w(2cm)|p|]
```

```
\stoptabulate
```
...

...

A four column table with paragraph entries can be specified by saying:

```
\starttabulate[|p|p|p|p|]
```

```
\stoptabulate
```
Instead of retyping font switches, we can specify a font for a column. In the next table, the preamble specifies  $[|1T|p|]$ .

- B **boldface**
- I *italic*
- R roman
- S slanted
- T teletype

For math there is:

- m in line math mode
- M display math mode

Using the  $f$  key, it is possible to define arbitrary font switches, for instance  $f\bar{b}$ s. There are some more hooks:

f\command font specification

154 MAPS

b{..} put before entry a{..} put after entry h\command do with entry (hook)

The next example shows how to apply a hook (h) and also puts something around en entry.

\starttabulate[|w(2cm)h\inframed|b{(}a{)}|p|]  $\H\CHC$  {Ugly}  $\NC$  indeed  $\NC$  he said.  $\NC$   $\NR$ \HC {Nice} \NC but useless \NC I would say. \NC \NR \stoptabulate

Here \inframed keeps the frame within the normal line height and depth (this is a special case of \framed). Watch careful: hooked entries are marked with \HC and don't forget the braces, or whatever the hook--command expects! This example turns up as:

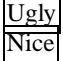

(indeed) he said. (but useless) I would say.

One can use the hook for specific formatting purposes, like in:

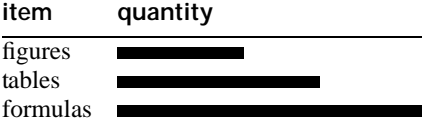

There are three specially typeset cells. Watch the braces!

```
\def\SomeBar#1{\blackrule[width=#1em]}
\starttabulate[|l|lh\SomeBar|]
\UpsilonHL
\NC \bf item \NC \bf quantity \NC \NR
\sqrt{H}\NC figures \HC {5} \NC \NR\NC tables \HC {8} \NC \NR\NC formulas \HC {12} \NC \NR\UpsilonHL
```
\stoptabulate

Until now, we used  $\N$ c to go to the next column. For special purposes one can use  $\E$ to force a column separator.

\starttabulate \NC equal \EQ one can change the separator by changing the \type {EQ} variable with the tabulate setup command \NC \NR \NC colon \EQ by default, a colon is used, but an equal sign suits well too \NC \NR

\stoptabulate

Typeset this turns up as:

```
equal : one can change the separator by changing the EQ variable with the tabulate setup
        command
```
colon : by default, a colon is used, but an equal sign suits well too

Voorjaar 1999 - 155 - 165 - 165 - 165 - 165 - 165 - 165 - 165 - 165 - 165 - 165 - 165 - 165 - 165 - 165 - 165

We've seen \NC for normal entries,  $\E Q$  for entries seperated by an equal sign, and \HC for hooked ones. There is also \HQ for a hooked entry with separator. When one does not want any formatting at all, \RC and \RQ can be used.

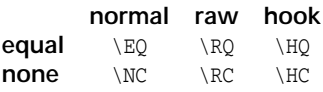

This small table shows all three categories. We've got 4 centered columns, either **bold** or verbatim and two cells are aligned different. This table is coded as:

\starttabulate[|\*{4}{cBh\type|}] \NC \NC normal \NC raw \NC hook \NC \NR  $\R$  \RC \bf equal \HC {\EQ} \HC {\RQ} \HC {\HQ} \NC \NR  $\R$  \Be none \HC {\NC} \HC {\RC} \HC {\HC} \NC \NR \stoptabulate

The equal sign, or whatever else symbol is set up, can also be forced by the e key in the preamble.

e insert an equal symbol in the next column

When we have multiple columns with similar templates, we can save some typing by repeating them. We have of course to make sure that the number of |'s is ok.

\starttabulate[|\*{6}{k1pc|}] \NC this and that \NC left and right \NC here and there \NC such and so  $\NC$  up and down  $\NC$  on and on  $\NC$  \NC \NR \stoptabulate

Counting the |'s, we have  $1 + 6 \times 1 = 7$  of them.

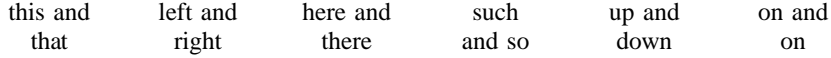

A better example of automatic width calculation is given below:

- tables We use the \starttable command when we are typesetting tables that are separate entities, that may float and are sort of independent of the normal text flow.
- tabulate The \starttabulate command is meant for typesetting tabular text in the normal text flow. Therefore automatic width calculation, as demonstrated here, comes in handy.

This was entered as:

\starttabulate[|l|p|] \NC tables \NC We use the \type {\starttable} command when we are typesetting tables that are separate entities, that may float and are sort of independent of the normal text flow. \NC \NR \NC tabulate \NC The \type {\starttabulate} command is meant for typesetting tabular text in the normal text flow. Therefore automatic width calculation, as demonstrated here, comes in handy. \NC \NR

\stoptabulate

When no template is given,  $[|1|p|]$  is assumed, which sometimes saves some typing. There is however a better way to save time, because one can define specific tabulate environments, like:

```
\definetabulate[Three][|lB|lS|p|]
\startThree
\NC one \NC two \NC three four five six seven eight nine ten
                    eleven twelve and so on and on and on \NC \NR
```
\stopThree

**one** two three four five six seven eight nine ten eleven twelve and so on and on and on

The three tabulate commands can be summarized with:

```
\definetabulate[.1.][.2.][.3.]
.1. name
.2. name<br>.3. text
         .3. text
```
The first argument identifies the tabulation. The second argument is optional and identifies a related tabulation. More on that later. The last argument always defines the preamble.

```
\starttabulate[...][..,..=..,..] ... \stoptabulate
        ... text
..=.. see \useexternalfigure
```
The (optional) first argument holds the preamble, and the optional second one can be used to change settings.

```
\setminussetuptabulate[...][......=..,..]
... name<br>unit dime
              dimension
indenting yes no
before command<br>after command
after command<br>inner command
              command
EQ text
```
The optional argument specifies a related tabulation. By setting indenting to yes, the table is indented according to the current indentation scheme. Left and right skips are always taken into account! The unit concerns the spacing as set by the spacing keys i, j and k. Commands assigned to inner are executed before the first columns is typeset.

One can add horizontal lines to a table by \HL. This command automatically takes care of spacing:

Voorjaar 1999 157 - 1999 157 - 1999 157 - 1999 157 - 1999 157 - 1999 157 - 1999 157 - 1999 157 - 1999 157 - 1

```
\starttabulate[|l|p|]
\backslashHL
\NC small \NC They say, small is beautiful. \NC \NC\Upsilon\NC medium \NC It seems that the medium is the message. \NC \NR
\Upsilon\NC large \NC Large T||shirts are always sold out. \NC \NR
\Huge{\right\} \Huge{\right\}.
\stoptabulate
```
When a page break occurs at such a horizontal rule, the rule is automatically duplicated. One can force top, mid or bottom rules with  $\F$ L,  $\ML$  and  $\LL$ .

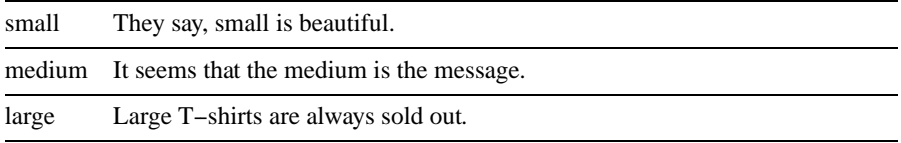

Although the tabulate environment is primary meant for use in the text flow, it is quite legal to use it in floating tables. When used as float, the spacing around a tabulation is automatically surpressed. In the text flow however, the tabulate commands adjust themselves to the current text width and indentation.

- This means that a table created with this environment can be used within for instance an itemize.
	- see this As to be expected, paragraph entries are automatically adjusted to the smaller text width.
- $\Box$  This small table was entered as:

```
\starttabulate
\NC see this \NC As to be expected, paragraph entries are
            automatically adjusted to the smaller text
            width. \NC \NR
\stoptabulate
```
Although tables in themselves can be used to format text in columns, occasionally using for instance an itemize in a table makes sense. The next, a bit weird, example shows this.

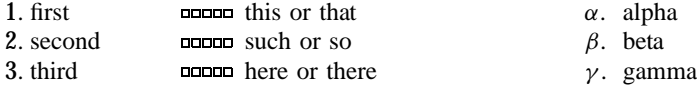

In such situations, packing items just looks better.

```
\starttabulate[|p(2cm)|p(5cm)|p|]
\NC \startitemize[n,packed]
   \item first \item second \item third
   \stopitemize
\NC \startitemize[packed][items=5,width=2.5em,distance=.5em]
```
- \its this or that \its such or so \its here or there \stopitemize
- \NC \startitemize[g,packed,broad]

```
\item alpha \item beta \item gamma
    \stopitemize
\NC\NR
\stoptabulate
```
Because the table content is read in before it is processed, there are some limitations when on-the-fly \catcode changes are involved. In day-to-day use however, one will not run into trouble that fast. The tabulate environment is mildly E-TEX aware, so one can expect less \catcode related problems when using this TEX alternative.

Tabulations can for instance be used to compose tables with numbered material, like the one below:

not to much 1.220 pretty much 5.186 totalling up to 6.406

This table is entered as:

\starttabulate[|l|r|]  $\NC$  not to much  $\NC$  1.220  $\NC$  \NC \NC pretty much \NC 5.186 \NC \NR \NC totalling up to \NC \overbar{6.406} \NC \NR \stoptabulate

Sometimes one wants to align entries in such tables by hand, and like in the TABLE based table environment, we can use ˜ for this purpose. This character inserts an one digit wide space. Normally such a tie produces an unbreakable space, so changing its meaning is to be specified in the preamble.

```
\starttabulate[|l|˜c|]
\NC this much \NC ˜12 \NC \NR
\NC that far \NC 185 \NC \NR
\stoptabulate
```
The next few examples show how we can define related tabulations. Actually, the main reason for programming this mechanism, originates in the wish to re--implement the legend macros.

```
\definetabulate [legend] [|emj1|i1|mR|]
\definetabulate [legend] [two] [|emj1|emk1|i1|mR|]
\setuptabulate [legend] [unit=.75em,EQ={=}]
```
Now we can say things like:

\startlegend \NC w \NC the width of the box \NC pt \NR \NC h \NC the height of the box \NC pt \NR \NC d \NC the depth of the box \NC pt \NR \stoplegend

This simple legend turns up as:

 $w =$  the width of the box pt  $h$  = the height of the box pt  $d =$  the depth of the box pt

An additional entry is possible with the two alternative.

Voorjaar 1999 159 160 km ka ka see aan de ka see aan de ka see aan de ka see aan de ka see aan de ka see aan d

```
\startlegend[two]
\NC w \NC width \NC the width of the box \NC pt \NR
\NC h \NC height \NC the height of the box \NC pt \NR
\NC d \NC depth \NC the depth of the box \NC pt \NR
\stoplegend
```
This related tabulation inherits the settings from the parent tabulation. Of course we could have defined \startlegendtwo, but we wanted downward compatibility with existing macros.

 $w = width =$  the width of the box pt  $h$  = *height* = the height of the box pt  $d = depth = the depth of the box pt$ 

The related fact macros are defined as:

\definetabulate [fact] [|R|ecmj1|i1mR|] \setuptabulate [fact] [unit=.75em,EQ={=}]

The first column is typeset in roman, the next one is separated from the first one by an equal sign, is centered, is typeset in math mode, and gets a bit more space afterwards. The last column is typeset in math mode, but inside there we switch to roman; some extra space is added in front. So:

\startfact \NC width \NC w \NC 48pt \NR \NC height \NC h \NC 9pt \NR \NC depth \NC d \NC 3pt \NR \stopfact

Indeed gives:

width *w* = 48pt height  $h = 9$ pt depth  $d = 3$ pt

In real life the definitions shown here also have something assigned to inner, which enables more compact specifications:

\startfact \\ width \\ w \\ 48pt \\  $\wedge$  height  $\wedge$  h  $\wedge$  9pt  $\wedge$  $\setminus$  depth  $\setminus$  d  $\setminus$  3pt  $\setminus$ \stopfact

We show one last example, demonstrating the automatic paragraph width calculation. This example also shows that the last \NC is redundant.

\starttabulate[|Bl|p|Bl|] \NC Example \NC \input tufte \NC Edward Tufte \NR \stoptabulate

**Example** We thrive in information-thick worlds because of our mar- **Edward Tufte** velous and everyday capacity to select, edit, single out, structure, highlight, group, pair, merge, harmonize, synthesize, focus, organize, condense, reduce, boil down, choose, categorize, catalog, classify, list, abstract, scan, look in-

160 MAPS

to, idealize, isolate, discriminate, distinguish, screen, pigeonhole, pick over, sort, integrate, blend, inspect, filter, lump, skip, smooth, chunk, average, approximate, cluster, aggregate, outline, summarize, itemize, review, dip into, flip through, browse, glance into, leaf through, skim, refine, enumerate, glean, synopsize, winnow the wheat from the chaff and separate the sheep from the goats.

As can be expected, these commands have their dutch and german counterparts:

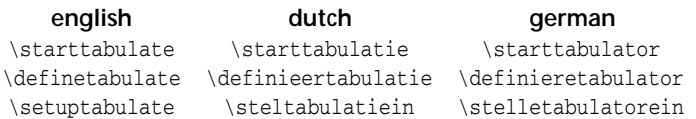

The preamble commands and column and row separators are independant of the interface.

## **Bug or Feature? misleading font messages**

Hans Hagen Taco Hoekwater

#### **abstract**

T<sub>F</sub>X error messages and warnings are not always that clear. Sometimes confusion is due to optimizations in T<sub>F</sub>X the program. We will discuss the not always honest \the\font.

> **keywords** fonts, error messages

T<sub>E</sub>X is written in a time when computer resources were not as generous as in our days. This means that in  $T_F X$  the program there are optimizations wherever possible. Sometimes these optimizations have unexpected side effects. Make yourself a file saying:

\font\one =cmr10 \font\two =cmr10 \font\three=cmr10

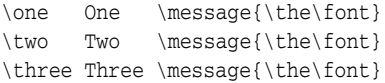

When this file is run through  $T<sub>F</sub>X$ , you will see that in all occasions, TEX reports that font \three is used. This is due to the fact that TEX only loads a font once, which in itself is one of the reasons why preloading fonts in plain TEX can speed up font definitions in production runs (the T<sub>E</sub>Xbook explains this).

The undesirable side effect is that, although the font is still accessible by the old name(s), the last name used in defining one is reported back in messages concerning for instance overfull boxes. The degree of confusion arising from this situation depends on the way the macro package names fonts. Especially when a fall back mechanism is implemented, users can start searching for the wrong causes of the problem. Imagine a message mentioning problems with typesetting text (an overfull box for example) where a sans serif font is referred to, while in fact a serif is used as fall back.

This side effect can revelate itself rather disguised in high level font mechanisms. It took both authors quite some time nailing down the origin of these confusing messages, especially because one would expect the opposite: report the old name. Finding the source of the problem was complicated by the fact that (depending on the application) it occurs independant of grouping, and therefore is pretty hard to trace. We hope that in a next release of E-TEX there will be an appropriate warning issued in the log file when this low level optimization takes place.